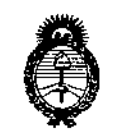

Ministerie de Salud .<br>Scoretaria de Geléticas Regulación e Institutes . A. N. U. A. T

DISPOSICION N°

# 29 JUL **201)**

 $843$ 

 $\frac{1}{1}$ ,<br>;

i

BUENOS AIRES,

# VISTO el Expediente N° 1-47-3110-5432-15-5 del Registro de **esta Administración Nacional de Medicamentos, Alimentos y Tecnología Médica** (ANMAT), Y

### CONSIDERANDO:

Que por las presentes actuaciones la firma CORPOMEDICA S.A. **solicita la revalidación y modificación del Certificado de Inscripción en JI RPPTM** I NO PM-136-5, denominado: Endoscopio para neurocirugía, marca MEDr¡RONIC.

**Que lo solicitado se encuadra dentro de los alcances de la Disposición ANMAT N° 2318/02, sobre el Registro Nacional de Productores y<br>
Productos de Tecnología Médica (RPPTM).<br>
Que la documentación aportada ha satisfecho los requisitos de la<br>
normativa aplicable.<br>
Que la Dirección** Productos de Tecnología Médica (RPPTM).

Que la documentación aportada ha satisfecho los requisitos de la

**Que la Dirección Nacional de Productos Médicos ha to ado la intervención que le compete.**

**Que se actúa en virtud de las facultades conferidas por el Decreto** Nº 1490/92 y Decreto Nº 101 del 16 de diciembre de 2015.

#### **Por ello;**

# EL ADMINISTRADOR NACIONAL DE LA ADMINISTRACIÓN NACIONAL DE MEDICAMENTOS, ALIMENTOS Y TECNOLOGÍA MÉDICA : DISPONE:

**ARTÍCULO 10.- Revalídese la fecha de vigencia del Certificado de Inscripción en el RPPTM NO PM-136-S, correspondiente al producto médico denominado: Endoscopio para neurocirugía, marca MEDTRONIC, propiedad de la firma** CORPOMEDICA S.A. obtenido a través de la Disposición ANMAT N° 7723 de **fecha 03 de Diciembre de 2010, según lo establecido en el Anexo qJe forma** , **parte de la presente Disposición.**  $\frac{p_{\text{circle}}}{\sqrt{p_{\text{circle}}}}$ 

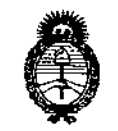

. Ilenestern de Salvel . Secretaria de Geléticas Begulación Mistitutes -A. C.M.A.T

DISPOSICION N°

# 843 8

, , I

I,

ARTÍCULO 2<sup>0</sup>.- Autorízase la modificación del Certificado de Inscripción en el RPPTM NO PM-136-S, denominado: Endoscopio para neurocirugíaí marca  $\blacksquare$ MEDTRONIC.

ARTICULO 3°,- Acéptese el texto del Anexo de Autorización de Modificaciones el cual pasa a formar parte integrante de la presente disposición  $\oint$  el que deberá agregarse al Certificado de Inscripción en el RPPTM Nº PM-136-5.

ARTÍCULO 4º,- Regístrese; por el Departamento de Mesa de Entrada, notifíquese al interesado y hágasele entrega de copia autenticada de la presente Disposición conjuntamente con su Anexo, rótulos e instrucciones de uso autorizadas; gírese a la Dirección de Gestión de Información Técnica para que efectúe la agregación del Anexo de Modificaciones al certificado. Cumplido, 1 archívese. '

Expediente N° 1-47-3110-5432-15-5 DISPOSICIÓN NO

sao

.<br>عسر

j,

ĝ.

8 4 3 8

Dr. R08ERTO **LEe** Subadministrador Nacional A.N.M.A.T.

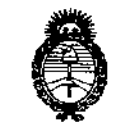

. Ministeru de Salvel Geretaria de Febricas Begulacu'n e Institutes ANM AT

; I , k. j

### ANEXO DE AUTORIZACIÓN DE MODIFICACIONES

**El Administrador Nacional de la Administración Nacional de Medicamentos,** Alimentos y Tecnología Médica (ANMAT), autorizó mediante Disposición **No 4 3 <sup>Q</sup> <sup>a</sup> los efectos de su anexado en el Certificado de Inscrikción en** IN SULLIMANDINA, a los electos de su allexado en el ecremidad de Inseripción en<br>el RPPTM Nº PM-136-5 y de acuerdo a lo solicitado por la firma CORPOMEDICA **S.A., la modificación de los datos característicos, que figuran en la tabla al pie,** del producto inscripto en RPPTM bajo:

**Nombre genérico aprobado: Endoscopio para neurocirugía.**

Marca: MEDTRONIC.

Disposición Autorizante de (RPPTM) N° 7723/10.

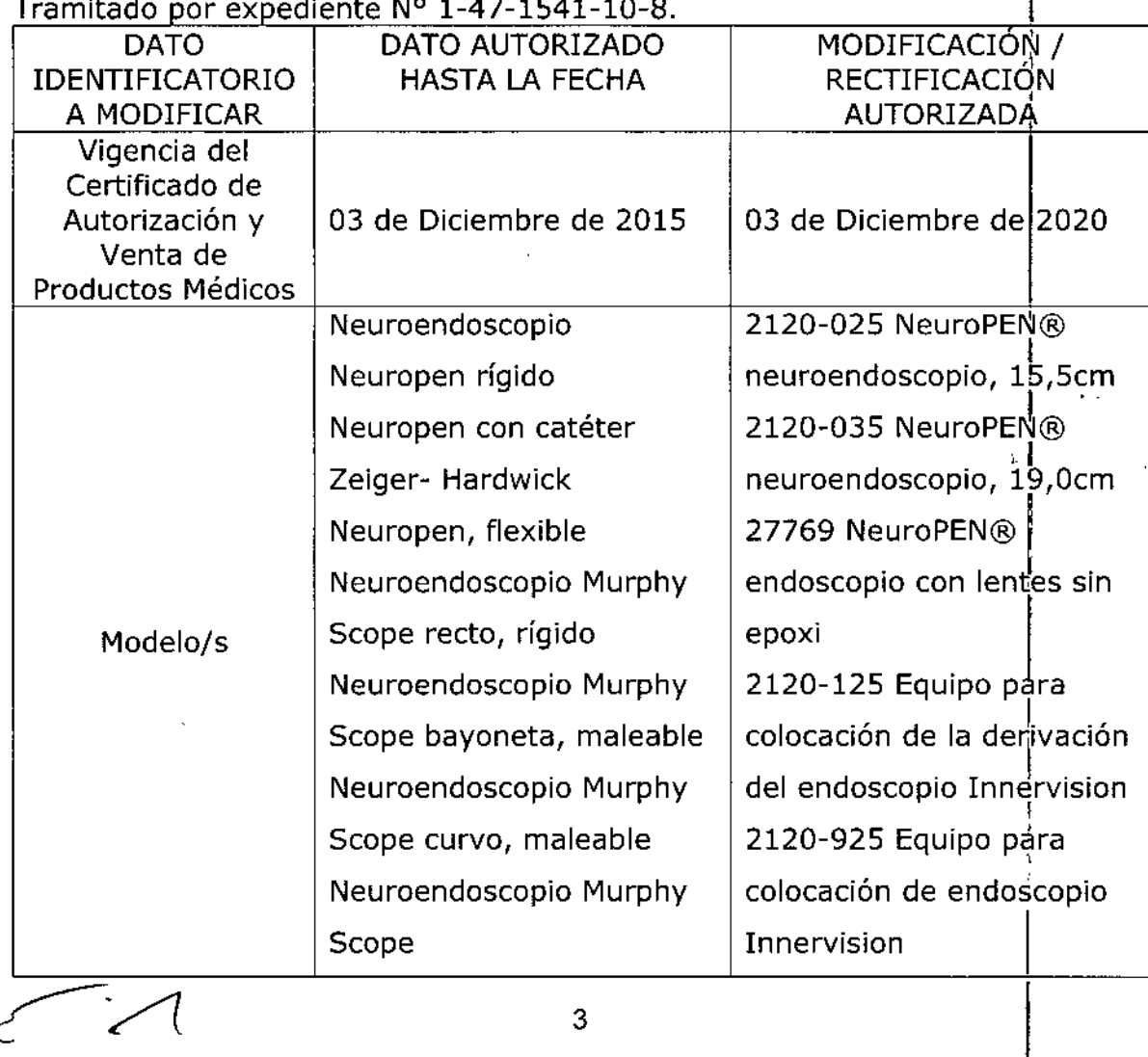

### Tramitado por expediente N° 1-47-1541-10-8.

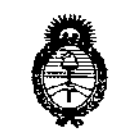

, llinisteru de Golad .<br>Geretaria de Geliticas *,/ .(.,//,'/.T " 'Y.. ',," fr.. -/.'/,*

 $\label{eq:R1} \left\langle \frac{\partial \mathcal{L}^{\text{eff}}_{\text{eff}}}{\partial \mathcal{L}^{\text{eff}}_{\text{eff}}} \right\rangle = \frac{1}{2} \frac{1}{\sqrt{2}}.$ 

.

**Neuroendoscopio** 2125-157 MurphyScope" ChannelScope **Curva Bayoneta, lon'gitud Neuroendoscopio** " focal corta <sup>1</sup> ChannelScope alta 2125-158 MurphyScope™ **resolución Curva Bayoneta,** longitud Accesorios: **focal larga**  $2120 - 125$  Equipo  $\vert$  2125-161 Murphy Scope **Innervision de colocación Neuroscopio curvad!, de endoscopio** maleable  $2120 - 925$  Equipo  $\vert$  2125-162 Murphy Scope **Innervision** de colocación Neuroscopio curvado, de endoscopio con Bioglide **maleable** ,  $2322 - 111$  Elevador  $\vert$  2125-163 Murphy Scope **endoscópico Neuroscopio curvadb,** 2322-111 Elevador<br>
endoscópico Neuroscopio curvado,<br>2400-001 maleable **Instrumentscope** 2125-164 Murphy Scope (instrumentos) **Neuroscopio curvado,** Instrumentscope 2125-164 Murphy Sco<br>(instrumentos) Neuroscopio curvado,<br>3220-001, 3220-002, maleable 3221-001, 3221-002 2125-361 Murphy Scope **Fórceps para biopsia Neuroscopio** 3240-002, 3241-002 2232-001 ChannelScope **Fórceps para agarre Neuroscopio** 3320-002, 3321-002 2232-002 ChannelScope **Micro- tijeras Neuroscopio** 3700-001, 3700-003, 2232-003 ChannelScope 3701-001, 3700-003 Pinza **Neuroscopio de disección** 2232-004 ChannelScope 3805-012, 3805-014, **Neuroscopio** 3805-015 Funda 2233-002 ChannelScope **introductora endoscopio Neuroscopio Alta** ,

4

I

I

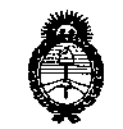

Alinisterie de Salud Geretario de Geliticas Begulación e Institutes

, 3900-002, 3900-003, **resolución** l  $3901-002$  Coagulador lápiz  $\vert$  2233-005 ChannelScope bipolar **Neuroscopio Alta** 4000-001 Fórceps para **resolución biopsia maleable** 27456 Equipo de Venta de 4050-001 Fórceps para **Neuroscopio** agarre maleable | INSTRUMENTOS 4100-001 Tijeras | ENDOSCÓPICOS: maleables  $\vert$  3220-001 Pinzas para 3050-002 Caja de **biopsia endoscópica esterilización** 3220-002 Pinzas para **49201 Endoscopio visión biopsia endoscópica interna (Innervision)** 3221-001 Pinzas para 49202 Eje fibra óptica **biopsia endoscópica visión interna (Innervision)** 3221-002 Pinzas para 49204 Módulo óptico **biopsia endoscópica** 49301 Bandeja de 3240-002 Pinzas para **esterilización agarre endoscópico** 49302, 5188-001 Pieza | 3241-002 Pinzas para **ocular agarre endoscópico** 49303 Probador de 3320-002 Tijeras **pérdidas endoscópicas** 49401 Adaptador de luz 3321-002 Tijeras **Storz endoscópicas** 49402 Adaptador de luz  $-$  3700-001 Sonda de. wolf **disección** endoscópica 49403 Adaptador de luz 3700-003 Sonda de', ACMI **disección endoscópica** 49404 Adaptador de luz 3701-001 Sonda de. Olympus **disección** endoscópica 1'.  $\overline{\phantom{a}}$  5

-21

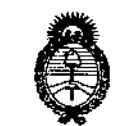

Ministerii de Golad .<br>Secretaria de Pelíticas

 $S_{\rm{max}}$  and  $\chi_{\rm{max}}$  $\mathcal{L}_{\mathcal{A}}$ 

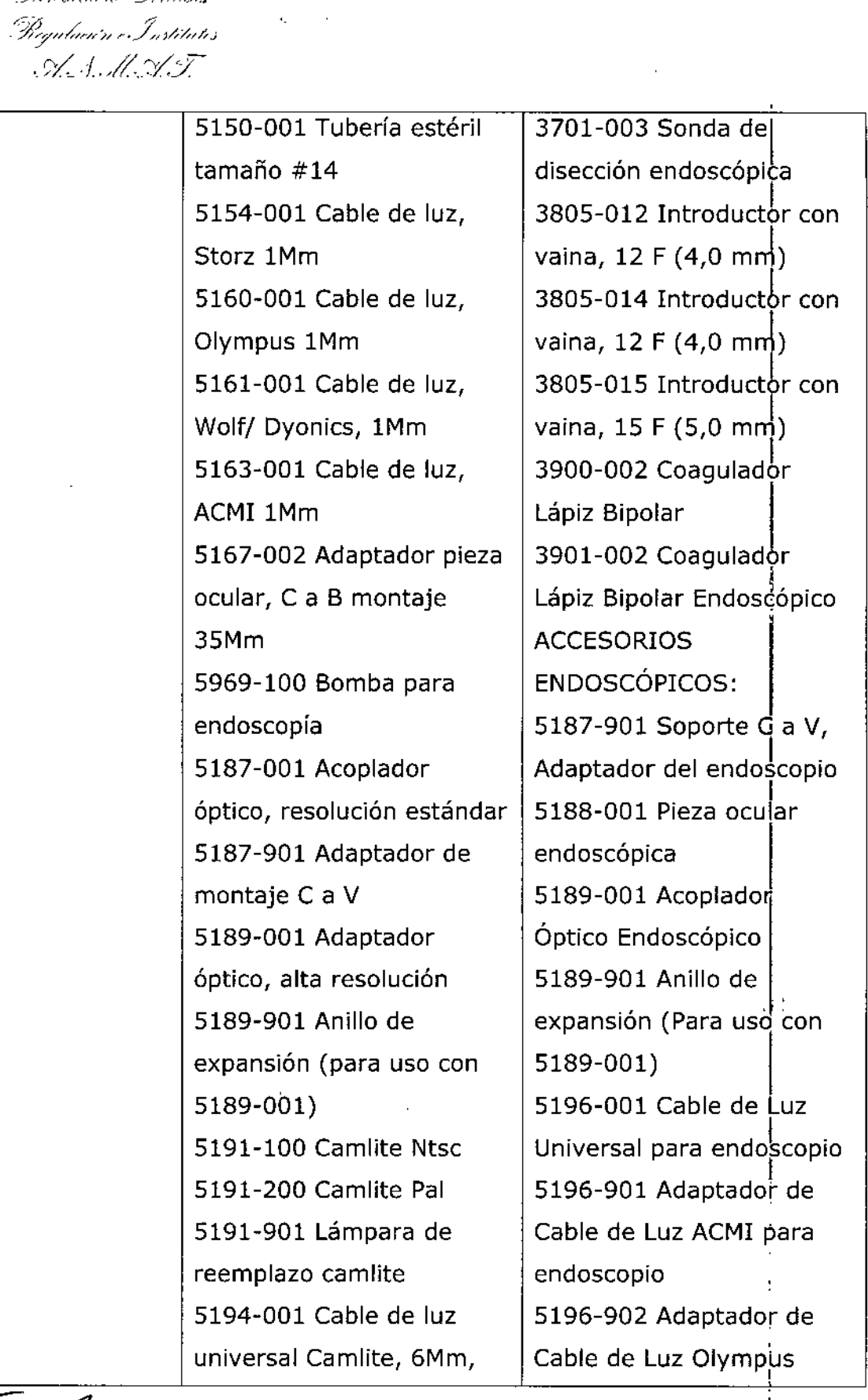

6

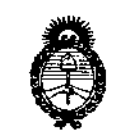

Ministerie de Sálad-. Scoretaria de Geliticas Begulación e Institutes - A. C.H.A.T.

longitud 7.5 pies **para endoscopio I** 5194-901 Adaptador 5196-903 Adaptador de **universal Camlite, Storz/ Cable de Luz Storz para** Olympus **endoscopia** 5194-902 Adaptador 5196-904 Adaptador de **Dyonics para endoscopia** 5194-903 Adaptador | 9101-001 Modelo de **universal Camlite, Acmi cabezal** 5196-001 Cable de luz 9199-001 Láminas **universal, 1Mm** 5191-902 Lámpara de 5196-901 Adaptador | reemplazo CamLite **universal, Acmi (para uso** con 5196-001) 5196-902 Adaptador **universal, Olympus (para** uso con 5196-001) 5196-903 Adaptador **universal, Storz (para uso** con 5196-001) 5196-904 Adaptador **universal, Wolfj Dyonics** (para uso con 5196-001) **5210-001 Carro, carro inteligente** 9101-001 Model de **cabezal** 9199-001 Láminas <sup>1</sup>,, 5191-110, 5191-210 **Cabezal de la cámara** Cabezal de la cám<br>
7<br>
7

**universal Camlite, Wolf/**  $\vert$  Cable de Luz Wolf/Dyonics ;

..

!<br>!  $\frac{1}{1}$ 

,

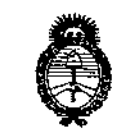

*./!Z,~)///;-*/k *,Str//* Si:::: <sup>~</sup> .• *.~-/;',/..,-,/á \_\_/ .* ;7,:'4../", فالبيار *-:9f;y?{/a"//N /'.-7,~/t/;tk",* .¥ />1:/5-

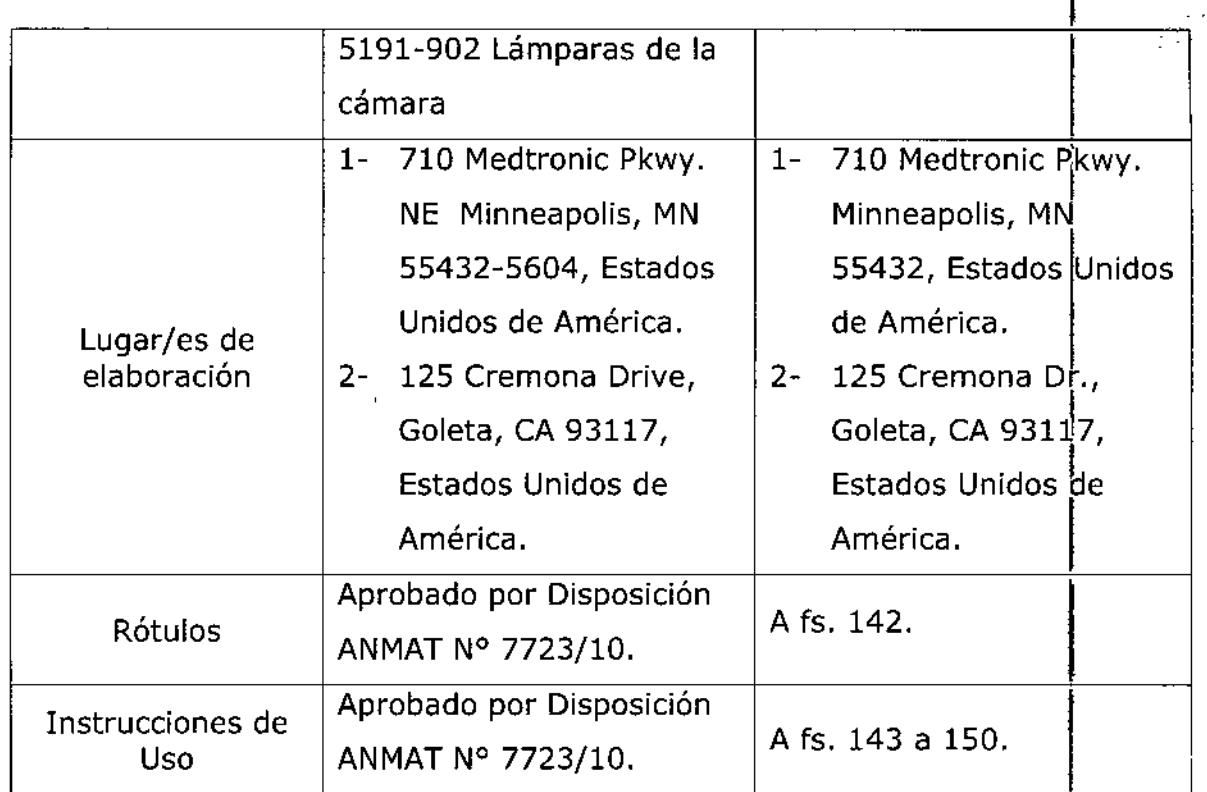

**El presente sólo tiene valor probatorio anexado al certificado de Autorización antes mencionado. I**

**Se extiende el presente Anexo de Autorización de Modificaciones del RPPTM a** la firma CORPOMEDICA S.A., Titular del Certificado de Inscripción en el RPPTM Nº PM-136-5, en la Ciudad de Buenos Aires, a los días..... 2.9...JUL...2016 Expediente Nº 1-47-3110-5432-15-5<br>DISPOSICIÓN Nº<br>**843** 

DISPOSICIÓN Nº

**Dr. ROBERTO LEDE Subadmlnlstrador Nacional A.N.M.A.T.**

 $\sim 10$ 

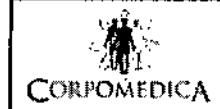

# PROYECTO DE RÓTULO Anexo III.B

NEUROENDOSCOPIOS

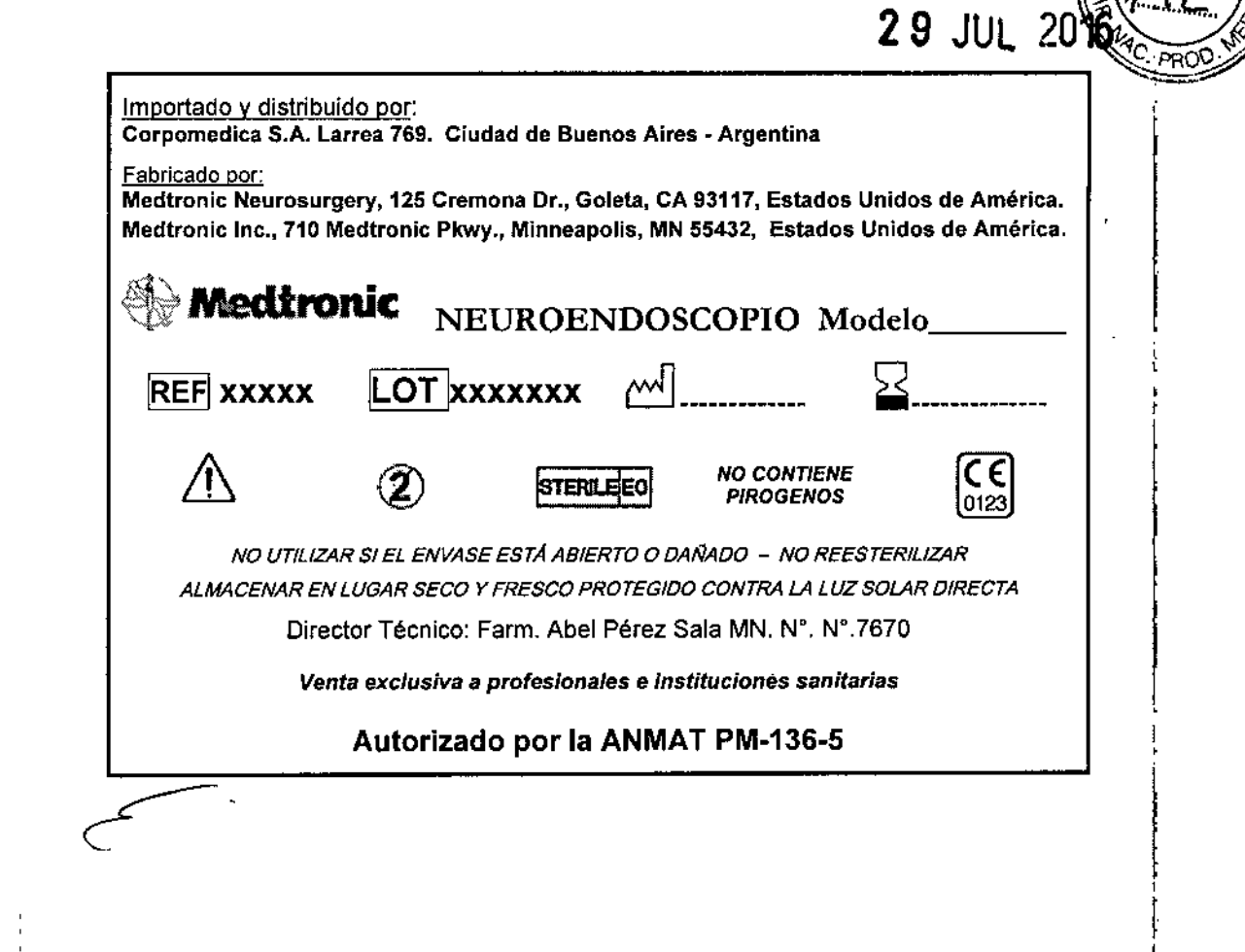

PEDRO ve:

*CORA* ABEL PER **DIRECTO FARMAGEUTICO** M.N. Nº 7870

|<br>! ∔<br>1

**Medironic** 

Ŏ

**∶**<br>∶

 $\lfloor$ ! !<br>!

 $\left\vert \rule{0cm}{2.2cm}\right\vert$ I

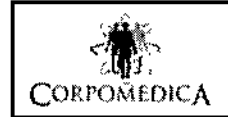

# INSTRUCCIONES DE USO Anexo III.B

#### NEUROENDOSCOPIOS

Importado y distribuido por: Corpomedica S.A. Larrea 769. Ciudad de Buenos Aires - Argentina Fabricado por: Medtronic Neurosurgery, 125 Cremona Dr., Goleta, CA 93117, Estados Unidos de América. Medtronic Inc., 710 Medtronic Pkwy., Minneapolis, MN 55432, Estados Unidos de América. **Medtronic** NEUROENDOSCOPIO *NOCONnENE* C€ **STERLEEO** *PtROGENOS* 0123 *NO UTILIZAR SI EL ENVASE ESTA ABIERTO O DAÑADO - NO REESTERfLlZAR ALMACENAR EN LUGAR SEGO y FRESCO PROTEGIDO CONTRA LA LUZ SOLAR DIRECTA* Director Técnico: Farm. Abel Pérez Sala MN. W. *W.7670 Venta exclusiva* a *profesionales* e *instituciones sanitarias* Autorizado por la ANMAT PM.136. 5

#### Advertencias y precauciones

- <:::> *Manipule los neuroendoscopios con sumo cuidado. No doble ni oprima el eje de fibra óptica reforzada ya que el haz de fibra óptica podrfa fracturarse. Un haz de fibra óptica dañado puede dar lugar a una disminución de la iluminación en el campo de visualización o a una pérdida o distorsión de la imagen.*
- Q *La punta de cualquier instrumento de trabajo debe estar claramente visible en la imagen de1 endoscopio durante los procedimientos en los que se utilice el instrumento en cuestión.* I
- Q *Los instrumentos que se insertan a través del canal de trabajo del endoscopio deben exceder la longitud de extremo <sup>a</sup> extremo del canal de trabajo en por lo menos* 2 *cm <sup>y</sup> deben tener bn diámetro más pequeño que el diámetro interno (DI) del canal de trabajo del endoscopio.*
- Q *En el canal de trabajo del endoscopio no deben utilizarse instrumentos electroquirúrgicos cuyo eje no esté cubierto en toda su extensión por un aislamiento eléctrico.*
- ⇒ El sellado del canal de trabajo con el septo impide que el líquido drene a través de dicho canal. *La presión intracraneal debe monitorizarse continuamente durante la irrigación cuando el canal de trabajo está cubierto por el septo.*
- Q *Sólo deben utilizarse soluciones fisiológicas aceptables para la irrigación.*

VYENIDJEJAN

PEDRO

- Q *Monitorice la imagen en el endoscopio en todo momento mientras aspira para asegurar qu la* punta del endoscopio esté en un campo claro y que el tejido no bloquee el orificio por el que *entra liquido en el canal de trabajo.*
- Q *Evite el contacto de los endoscopios y los productos accesorios con pelusa, talco para guantes, residuo graso de la piel, jabones de base oleosa, detergentes sintéticos u otros contaminantes de superficie.*

Instrucciones de Uso **Página 1 de 8**<br> **AUGHEDICA** 8. Página 1 de 8

CORPOMEDICA S.A. м.н

**NEWROENDOSCOPIOS** 

※ Medtronic

N

PRO

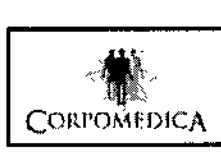

# INSTRUCCIONES DE USO Anexo I1I.B NEUROENDOSCOPIOS

c;> *El uso inadecuado de los instrumentos durante su manejo y manipulación podría dañar . "'le.* PRoo,~ *componentes del neuroendoscopio.*

 $\mathbb{R}$  /  $\mathbb{Z}$   $\mathbb{Z}$   $\mathbb{Z}$   $\mathbb{Z}$ 

∛े Medi

- c;> *Se deben tomar medidas para asegurar que no entren partfculas contaminantes en los componentes durante la prueba o la manípulación.*
- c;> *La introducción de partículas contaminantes podría ser causa de un funcionamiento inadecuado de los componentes.*

#### Descripción

Los Neuroscopios de Medtronic Neurosurgery son neuroendoscopios estériles de un solo uso, provisto de fibras ópticas de 10,000 (Resolución Standard) o 30000 píxeles (Alta Resolución). Se puede obtener por separado un cabezal de videocámara y un monitor remotos, una fuente de luz con un cable de luz, y un acoplador óptico.

El extremo proximal del neuroendoscopio termina en dos accesorios: la guía de imágenes tiene un • conector de bloqueo de imágenes que se conecta al acoplador óptico, el cual se conecta a su vez a la videocámara; el otro accesorio es una guía de luz que está provista de un conector de tipo ACMI para la conexión al cable de la fuente de luz. Se pueden obtener por separado cables de luz de Medtronic Neurosurgery, compatibles con los equipos de Medtronic Neurosurgery. Asimismo, se puede obtener también por separado el cable de luz universal junto con adaptadores que permiten la conexión a ¡ cables de luz de otros fabricantes.

El extremo proximal del canal de irrigación está provisto de un conector luer lock hembra. Con cada neuroendoscopio se incluye un septo que puede utilizarse para sellar el canal de trabajo. NOTA: utilice únicamente un cable de fuente de luz de 1 mm con el neuroendoscopio.

Los cables de luz con un tamaño de haz diferente sobrecalentarán y dañarán el neuroendoscopio.

#### 3.2

#### Indicaciones de Uso

Los neuroendoscopios de Medtronic Neurosurgery están indicados para utilizarse en procedimiento de diagnóstico e intraoperativos en los que el médico desee una visión directa del tejido intracraneal, en aquellos lugares donde el líquido cefalorraquídeo (LCR) pueda verse expuesto a contacto. El neuroendoscopio cuenta con un canal de trabajo concebido para el paso de instrumentos quirúrgicos que se utilizan para acceder a los ventrículos, extraer tumores, colocar derivaciones y realizar otros procedimientos intracraneales. El neuroendoscopio está disponible en las siguientes combinaciones

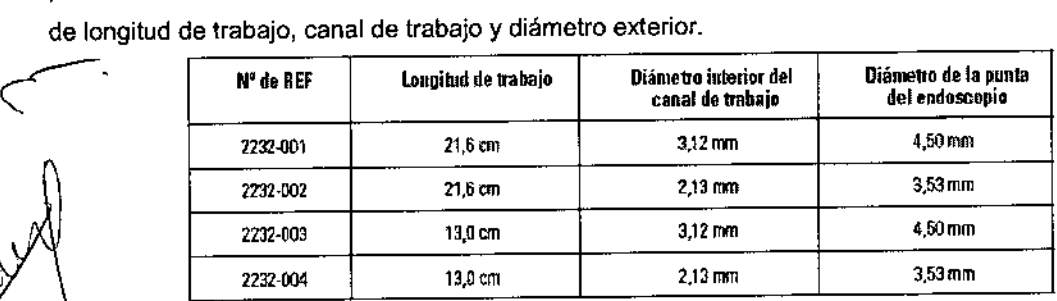

VENIDJEIAN PEDRO Instrucciones de Uso

**OMEDICA** 

Página 2 de 8

**NOORCOPICS** 

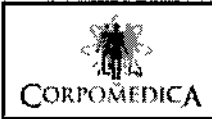

# INSTRUCCIONES DE USO Anexo III.B NEUROENDOSCOPIOS

्ँ<sub>रि</sub> Med‡

**UROENDOSCOPIOS** 

#### Complicaciones

Mientras se esté utilizando líquido irrigante, se debe prestar atención constantemente a los signos ~<br>~ aumento de la presión intracraneal. Los signos sistémicos clásicos de aumento de la presión intracraneal son, entre otros, bradicardia, hipertensión y anormalidades respiratorias. Las complicaciones potenciales de un aumento de la presión intracraneal son, entre 01ras, disminución de la presión de perfusión cerebral con posible daño isquémico y hernia cerebral con posible daño neurológico irreversible, coma y muerte.

Una de las principales complicaciones asociadas con la neurocirugía es el riesgo de infección, especialmente meningitis y ventriculitis.

Las infecciones se deben normalmente a la presencia de microorganismos que habitan la piel, especialmente el *Staphyfococcus epidermidis.* Sin embargo, otros agentes patógenos que circulan en el torrente sanguíneo pueden causar infección.

Una segunda complicación asociada con el drenaje ventricular o lumbar de LCR es el drenaje excesivo, que puede conducir a hemorragia intracraneal y a un déficit neurológico permanente. El exceso de drenaje puede ocurrir debido a una infusión y salida de liquido inadecuadas durante el procedimiento endoscópico, resultando en una presión intracraneal elevada o excesivo sobredrenaje. Un drenaje excesivo de LCR puede provocar una reducción excesiva de la presión del LCR y 1 predisponer a la formación de hematomas o hidromas subdurales. En el recién nacido, la reducción excesiva de la presión provocará una marcada depresión de la fontanela anterior, el cabalgamiento de los huesos del cráneo y la posible conversión de hidrocéfalo comunicante en hidrocéfalo obstructivo~ Debe tenerse cuidado de controlar el intercambio de líquido.

Las punciones frecuentes del cerebro pueden predisponer al paciente a hemorragia cerebral y edema provocando un aumento adicional de la presión intracraneal.

Las complicaciones asociadas con la neurocirugía son a menudo análogas a las experimentadas en los procedimientos quirúrgicos practicados bajo anestesia local y/o general. Estas complicaciones incluyen reacciones a los medicamentos y anestésicos, desequilibrios electrolíticos y pérdida excesiva de sangre, especialmente en los recién nacidos. En raros casos, el paciente presentará una reacción debida a sensibilidad al implante.

#### 3.3

#### Configuración y conexiones del **equipo**

Antes de utilizar el endoscopio, el usuario debe familiarizarse con el funcionamiento de los otros equipos requeridos.

NOTA: el término "endoscopio" hace referencia a todas las versiones del neuroendoscopio ,

*Selección de un acoplador para endoscopio*<br>Para obtener los mejores resultados, utilice el acoplador óptico de alta resolución (5189-001) y el anillo de expansión (5189-901) con el neuroendoscopio de resolución estándar.

Página 3 de 8

**EDICA** Fast<br>YENIDJELAN<br>YENIDJELAN

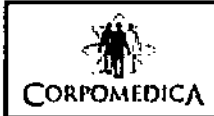

# INSTRUCCIONES DE USO Anexo III.B NEUROENDOSCOPIOS

El cabezal de cámara, el cable de luz y el acoplador óptico deben esterilizarse. Manipule el equip esterilizado con una técnica aséptica estándar. Lea las Instrucciones de uso específicas suministrad con el equipo y observe los métodos de limpieza y esterilización específicos indicados. Durante el uso, la enfermera en el campo estéril hace todas las conexiones al endoscopio estéril, el cabezal de cámara, el cable de luz y el acoplador óptico. Esta misma enfermera puede entonces pasar los conectores proximales del cable de video y del cable de luz a la enfermera circulante para su conexión final al equipo apropiado.

#### *AcopIamiento del conector de Imágenes*

1. Localice el conector del endoscopio etiquetado con el slmbolo internacional de cámara. 2. Acople el conector de Imágenes al extremo distal del acoplador óptico; para ello, alinee las roscas de ambos componentes y enrósquelos. (Se recomienda dejar acoplados al acoplador óptico el adaptador ST de metal y el retenedor ST de plástico.)

3. El conector de imágenes puede ajustarse aflojando ligeramente la conexi6n. reposiclonando el conector y, a continuación, volviendo a enroscar los componentes. Una vez bien enroscado. el conector de imágenes queda fijo en su lugar.

#### *Con9xlón a una fuente de luz*

Localice el conector del endoscopio etiquetado con el símbolo internacional de iluminación. Conecte un cable de luz compatible al conector de iluminación; para ello, alinee los dos conectores y apriételos<br>firmemente hasta que encajen uno en otro.

Conecte el otro extremo del cable de *luz* a una fuente de luz,

*PRECAUCiÓN: EL ENDOSCOPIO SÓLO DEBE CONECTARSE A UN CABLE DE LUZ COMPA nBLE. OTROS CABLES DE LUZ PODRIAN SOBRECALENTAR y DAlVAR EL CONECTOR DE ILUMINACIÓN DEL ENDOSCOPIO,*

*PRECAUCIÓN: NO CONECTE EL ENDOSCOPIO DIRECTAMENTE A LA FUENTE DE LUZ YA QUE EL CONECTOR DE ILUMINACiÓN PODRIA SOBRECALENTARSE Y QUEDAR DESTRUIDO.*

#### *Con9xlón a una fuente d81rrigaclón*

El canal de irrigación puede utilizarse para el drenaje, la aspiración o la irrigación con líquido estéril. Quite y lire la cubIerta del conector luer del canal de Irrigación del endoscopio. Si lo desea, el septo puede colocarse en el canal de trabajo para impedir la salida de liquido durante la Irrigación. Acople una jeringa de 30 ó 60 mL al conector luertock o a una bolsa de soluci6n salina con un manguito de presión (tensi6metro) opcional acoplado. Utilice una linea de extensi6n intravenosa con la jeringa pa eliminar el lastre del mango del endoscopio. Asegúrese de eliminar todas las burbujas de aire del<br>eliminar el lastre del mango del endoscopio. Asegúrese de eliminar todas las burbujas de aire del<br>endoscopio y del conjunto

*PRECAUCIÓN: EL SELLADO DEL CA/ol4LDE TRABAJO CON EL SEPTO IMPIDE QUE EL LlaUIDO DRENE TRAVl!s DE DICHO CANAL. LA PRESIÓN INTRACRANEAL DEBE MONITORIZARSE CONTINUAMENTE* \ \ <sup>1</sup> <sup>~</sup> *DURANTE LA IRRIGACiÓN CUANDO EL CANAL DE TRABAJO ESTÁ CUBIERTO POR EL SEPTO.* **OMEDICA 8.-**<br>Lo yenidjeian

PEDRO VENIDJEIAN<br>
instrucciones de Uso

••

Pécina 4 de 8

NEUROENOOSCOPIOS *.A.*

(e) Medtr

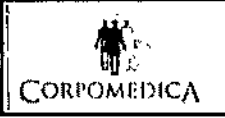

## INSTRUCCIONES DE USO Anexo III.B NEUROENDOSCOPIOS

#### *Uso de Vaina Introductora*

La vaina introductora es un dispositivo que se utiliza para practicar un canal a través del cerebro hasta el interior del sistema ventricular

Se pueden utilizar una diversidad de técnicas quirúrgicas para colocar la vaina introductora. *El lugar de colocación se deja a discreción del cirujano.*

Una vez que la vaina introductora se ha insertado en el sistema ventricular, gire el obturador en sentido contrario a las agujas del reloj para desprenderlo de la vaina.

Extraiga el obturador dejando la

vaina del conjunto en su lugar.

Cubra la abertura de la vaina para minimizar el flujo de salida de LCR. Introduzca el neuroendoscopio por la vaina.

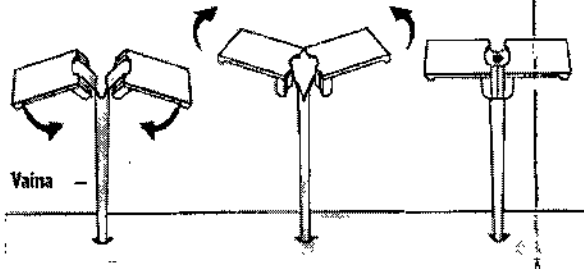

8

<sup>ु</sup>ि Medtronic

π

Rompa el mango de la vaina girando las lengüetas de la vaina hacia abajo aproximándolas entre sí.

Pele la vaina hasta alcanzar la longitud deseada y colóquela.

Las lengüetas de la vaina pueden entonces sujetarse al cráneo con grapas. Al sujetar la vaina, se impide que ésta avance por accidente al interior del cerebro.

Una vez que el endoscopio se hace avanzar hasta el área de interés, observe la imagen en el monitor y proceda con la terapia deseada.

#### Precauciones

- q *NOTA: verifique la compatibilidad de los neuroendoscopios con toda la instrumentación requerida.*
- q *NOTA: la inserción del neuroendoscopio en los ventrículos requiere el uso de una vaina introductora del tamaño correcto para el endoscopio. La vaina introductora debe permitir la salida de LCR durante el lavado por irrigación.*
- q *NOTA: uDlice solución de lavado según sea necesario para aclarar el campo de visión.*
- *'" PRECAUCIÓN: DURANTE EL LA VADO DEBE PRDCEDERSE CON CUIDADO PARA EVITAR UNA POSIBLE SOBREINFUSIÓN QUE PUEDE OCASIONAR COMPLICACIONES EN EL PACIENTE COMO, POR EJEMPLO, PRESIÓN INTRACRANEAL ELEVADA O BRADICARDIA.*
- q *NOTA: la forma más sencilla de monitorizar la presión Intracraneal es mediante un dispositivo de monitorización colocado Intraparenqulmalo intravenmcularmente durante la intervención b durante el período de irrigación.*

Si se sospecha un aumento de la presión intracraneal:

Interrumpa inmediatamente la irrigación.1.

>EDRÒ)

**VENIDJEIAN** 

CORPOMEDICA S.A.

Instrucciones de Uso **ANTIFICA** Página 6 de 8 NEUROENDOSCOPIOS

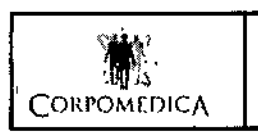

# INSTRUCCIONES DE USO Anexo IJLB NEUROENDOSCOPIOS

- 2. Cree inmediatamente un canal de salida para el líquido (por ej., extraiga el endoscopio utilice succión).
- 3. Obtenga una medición precisa de la presión intracraneal con un dispositivo de monitorizacido
- 4. Si la presión intracraneal sigue siendo elevada después de tomar las medidas anteriores, emplee otros de los métodos que se saben que reducen rápidamente la presión intracraneal (por ej., hiperventiJación o administración de diuréticos osmóticos [MannitolJ).

3.6

#### *PRECAUCIÓN:*

- Q En el canal de trabajo del endoscopio no deben utilizarse instrumentos electroquirúrgicos cuyo eje no esté cubierto en toda su extensión por un aislamiento eléctrico.
- q Se recomienda enfáticamente el Uso de el COAGULADOR BIPOLAR ESPECIFICO PROVISTO POR MEDTRONIC
- $\Rightarrow$  Al pasar instrumentos electroquirúrgicos por el canal de trabajo del neuroendoscopio, se debe tener cuidado de NO aplicar un voltaje excesivo al electrocauterio. Un voltaje excesivo podrla causar un "cortocircuito" eléctrico e inutilizar el instrumento. Se recomienda no utilizar un voltaje de más de 500 voltios para no dañar el instrumento electroquirúrgico.
- $\Rightarrow$  Al utilizar el instrumento electroquirúrgico, empiece siempre con el generador eléctrico en su ajuste más bajo. Suba con cuidado la potencia en pequeños incrementos hasta el nivel de funcionamiento requerido. Este método permite alcanzar las caracterfsticas de electrocauterización deseadas sin provocar el fallo eléctrico del dispositivo ni lesiones al paciente *ylo* al usuario.
- $\Rightarrow$  La punta de cualquier instrumento electroquirúrgico debe estar claramente visible en la imagen del endoscopio antes de activarse el instrumento.
- $\Rightarrow$  No debe procederse con el corte o cauterización de tejido hasta que la punta del instrumento esté claramente a la vista.
- $\Rightarrow$  El usuario debe siempre examinar las Instrucciones de uso de cualquier dispositivo electroquirúrgico antes de utilizarlo en un paciente.
- $\Rightarrow$  Siga los ajustes y procedimientos recomendados que se describen en estos documentos acompañantes.

*PRECAUCIÓN:*

 $\overline{1}$ 

*El empleo de antibióticos profilácUcos es algo controvertido porque puede predisponer a infección por microorganismos más resistentes. Por consiguiente, la decisión de usar antibióticos de manera profiláctica queda en manos del médico responsable y/o del cirujano.*

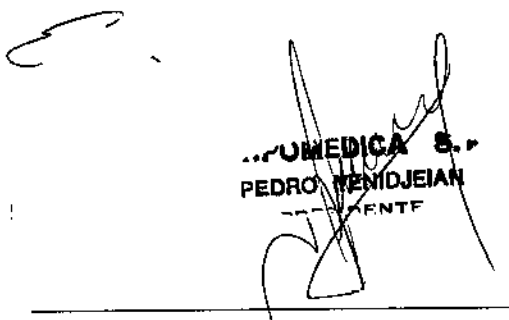

CORPO

**④ Medtroni** 

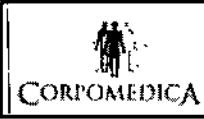

# INSTRUCCIONES DE USO Anexo IILB NEUROENDOSCOPIOS

#### 3.7; 3.8

#### Presentación

Los neuroendoscopios se presentan ESTÉRILES y son dispositivos de UN SOLO USO. No utilice estos productos si el envase está abierto o dañado. No los vuelva a esterilizar. La reesterilización puede dañar el producto, lo cual podría potencialmente provocar lesiones al paciente. Medtronic Neurosurgery no se responsabiliza del funcionamiento de ningún producto que haya sido esterilizado' por segunda vez.

#### *3.10*

#### Contraindicaciones

El neuroendoscopio no está diseñado ni indicado para utilizarse con ningún tipo de sistema de implantación de luz láser o fibra láser.

#### Educación del paciente

Es la responsabilidad del médico informar al paciente y/o a sus representantes acerca de los procedimientos diagnósticos neuroendoscópicos.

Esto deberá incluir una descripción de las complicaciones asociadas con la neuroendoscopia y una explicación de los posibles productos y tratamientos alternativos.

 $\mathcal{L}$ EDRC

COR

 $\langle\!\langle\!\langle\rangle\rangle$  Medig

8